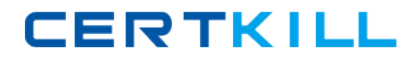

**Microsoft 70-528**

# **70-528 MS.NET Framework 2.0-Web-based Client Development Practice Test**

**Version 2.16**

[https://certkill.com](http://certkill.com)

## **QUESTION NO: 1**

You create a Web Form that contains a text box named txtDate. You want the text box to allow users to enter any valid date. You need to use an ASP.NET validation control to ensure that only valid date values are submitted to the server. What should you do?

A. Add a CustomValidator control to the Web Form. Set its ControlToValidate property to txtDate. Write a function in the partial class that verifies the values as dates and returns a Boolean variable. Set the CustomValidators ClientValidationFunction to the name of your function. B. Add a CompareValidator control to the Web Form. Set its ControlToValidate property to txtDate. Set its Type property to Date. Set its Operator property to DataTypeCheck.

C. Add a RangeValidator control to the Web Form. Set its ControlToValidate property to txtDate. Set its Type property to Date. Set its MinimumValue property to 01/01/1900 and its MaximumValue to the current date.

D. Add a RegularExpressionValidator control to the Web Form. Set its ControlToValidate property to txtDate. Set the ValidationExpression property to ensure that the users input follows the format of nn-nn-nnnn, where n represents a number from 0 through 9.

#### **Answer: B**

## **Explanation:**

The best way to verify the user entered a valid date is to use a CompareValidator to perform a data type check.

B,C,D The other validation controls could be used for the check but do not represent the most efficient and intuitive method.

## **QUESTION NO: 2**

You create a Web Form. The Web Form allows users to recover their passwords. You add a PasswordRecovery server control by using the following code segment.<asp:PasswordRecovery runat="server"/>You need to ensure that the server control generates a new password and sends it by e-mail to the users e?mail address. Which two actions should you perform? (Each correct answer presents part of the solution. Choose two.)

A. Create a valid <smtp> definition in the Web.config file.

B. Ensure that the enablePasswordRetrieval attribute of the configured membership provider is set to False.

C. Ensure that the enablePasswordRetrieval attribute of the configured membership provider is set to True.

D. Set the passwordFormat attribute of the configured membership provider to Encrypted.

#### **Answer: A,C**

## **Explanation:**

D not C: Property Value

true if the membership provider is configured to support password retrieval; otherwise, false . The default is false .

## **QUESTION NO: 3**

Your Web site processes book orders. One of the application methods contains the following code segment.

XmlDocument doc = newXmlDocument(); doc.LoadXml("<book><discount>10</discount>" +" <title>Dictionary</title></book>");

You need to remove the discount element from XmlDocument. Which two code segments can you use to achieve this goal? (Each correct answer presents a complete solution. Choose two.)

- A. XmlNode root = doc.DocumentElement;root.RemoveChild(root.SelectSingleNode("discount"));
- B. XmlNode root = doc.DocumentElement;root.RemoveChild(root.FirstChild);
- C. doc.DocumentElement.RemoveChild(doc.FirstChild);
- D. doc.RemoveChild(doc.FirstChild);

## **Answer: A,B**

## **QUESTION NO: 4**

You create a large, n-tier Web application that has a custom event tracking system. You need to create a custom event type that enables your event tracking system to record all relevant event details for all types of events. The events must be stored in Microsoft SQL Server. From which base type should your custom event type inherit?

- A. IWebEventCustomEvaluator
- B. WebEventProvider
- C. WebBaseEvent
- D. WebAuditEvent

**Answer: C**

## **QUESTION NO: 5**

You create a master page named Article.master. Article.master serves as the template for articles on your Web site. The master page uses the following page directives. <%@ Master Language="VB" CodeFile="article.master.vb" Inherits="article" %> You need to create a content page that uses the master page as a template. In addition, you need to use a single master page for all devices that access the Web site. Which code segment should you use?

- A. <%@ Page Language="VB" ie:MasterPageFile="~/article.master"%>
- B. <%@ Page Language="VB" Theme="article"%>
- C. <%@Page Language="VB" all:MasterPageFile="~/article.master"%>
- D. <%@ Page Language="VB" MasterPageFile="~/article.master"%>

## **Answer: D**

## **Explanation:**

The MasterPageFile attribute of the Page directive is used to set the master page for a content page.

A The theme property a content page with a particular style and look and feel. It does not associate a content page with a master page.

C,D no such syntax

## **QUESTION NO: 6**

You create a Web site that you must copy from a development server to a testing server, along with all source files. You do not have terminal access to the testing server. You need to create the virtual directory. Then you must copy the Web site to the virtual directory on the testing server without precompiling the site. What should you do?

- A. Use the command line to XCOPY the files.
- B. Use the Publish Web tool.
- C. Use the Copy Web tool.
- D. Create a Web Setup project.

## **Answer: C**

## **Explanation:**

The copy web tool allows for a web site to be copied to a virtual directory on the target server. It also allows for the source code to be copied.

A The publish web tool will compile the site and not include any source code.

C XCOPY will work with physical directories and not virtual ones.

D A web setup project is used to create an installer for the web site. It will not include any source code.

# **QUESTION NO: 7**

You create a Web Form that contains a button named btnCancel that enables users to exit the page. When users click this button, validation must not occur. During testing you learn that clicking the Cancel button does not enable users to exit the page. You need to ensure that users can always exit the page. What should you do?

- A. Set the Visible property of the validation controls on the Web Form to False.
- B. Set the CausesValidation property of the btnCancel button to False.
- C. Set the Enabled property of the validation controls on the Web Form to False.
- D. Set the CausesValidation property of the btnCancel button to True.

## **Answer: B**

## **Explanation:**

Setting the CausesValidation property to false will bypass validation and allow the page to exit as desired.

A disabling the validation controls will have a negative impact because the validations will never occur under any circumstances.

C The CausesValidation property is by default true anyway.

D Making the validation controls visible will make no difference.

# **QUESTION NO: 8**

You are creating a composite control for capturing user address information in a Web application. You define a number of properties that the user can set at design time. You need to group these properties in the Properties dialog box. In addition, you need to ensure that when users click on a particular property, they receive a short explanation of that property. The properties are shown in the exhibit. (Click the Exhibit button.) Which two actions should you perform? (Each correct answer presents part of the solution. Choose two.)

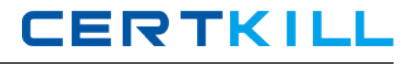

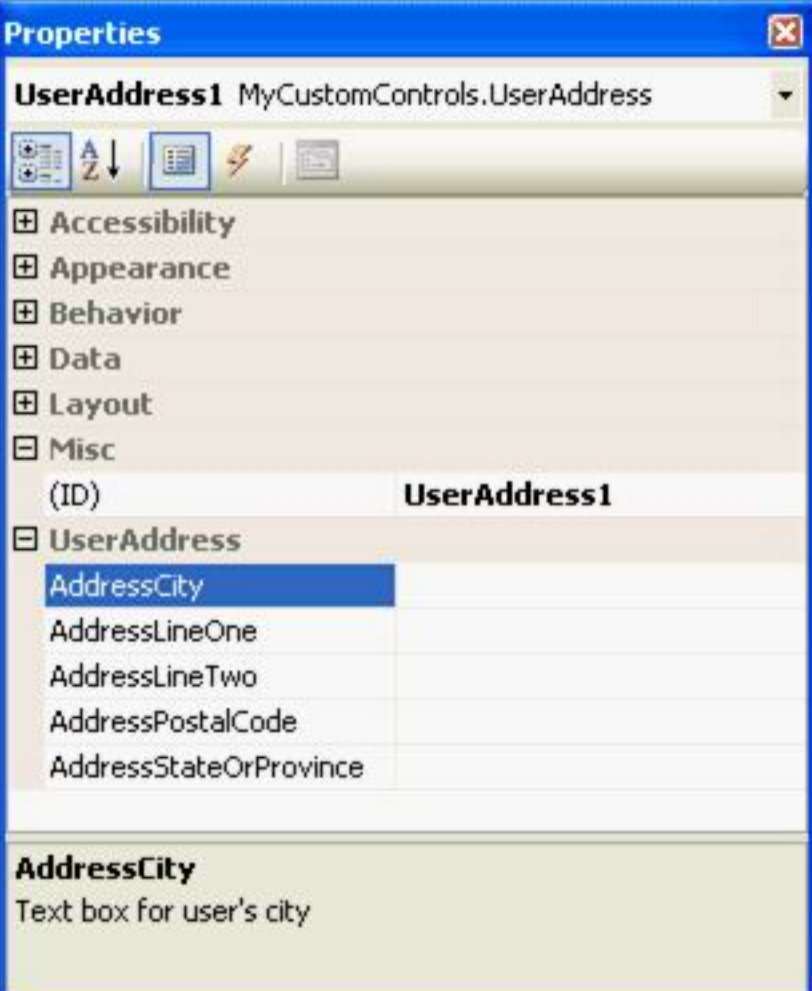

A. Attach the Description attribute class to each property in the group. Set each value to a description of the given property.

B. Attach the Browsable attribute class to each property in the group. Set its value to True. Mark the property as private.

C. Attach the Category attribute class to each property in the group. Set its value to UserAddress. Mark the property as public.

D. Attach the DefaultProperty attribute class to each property in the group. Set each value to a description of the given property.

E. Attach the Category attribute class to the controls class definition. Set its value to UserAddress. Mark the class as public.

# **Answer: A,C**

## **Explanation:**

To group the properties, use the category attribute. The description attribute allows for a short description to be against each property. The properties must be public.

A The Category attribute needs to go against each property not the class. The class can have many properties that belong to different categories.

B Browsable attribute controls whether a property appears within the properties window.

E the DefaultProperty attribute as its name suggests defines the default property of a component, it has no bearing on the category or the descriptions.

# **QUESTION NO: 9**

You are creating a Web Form. You write the following code segment to create a SqlCommand object.

```
SqlConnection conn = new SqlConnection(connString);
conn.Open();
SqlCommand cmd = conn.CreateCommand();
cmd.CommandText = "select count(*) from Customers";
```
You need to display the number of customers in the Customers table.

Which two code segments can you use to achieve this goal? (Each correct answer presents a complete solution. Choose two.)

```
A. object customerCount = cmd.ExecuteScalar();lblCompanyName.Text =
```
customerCount.ToString();

```
B. SqlDataReader dr = cmd.ExecuteReader();dr.Read();lblCompanyName.Text = dr.ToString();
```
C. SqlDataReader dr = cmd.ExecuteReader();dr.Read();lblCompanyName.Text = dr[0].ToString();

```
D. int customerCount = cmd.ExecuteNonQuery();lblCompanyName.Text =
```
customerCount.ToString();

## **Answer: A,C**

# **QUESTION NO: 10**

You create a Web Form that contains a TreeView control. The TreeView control allows users to navigate within the Marketing section of your Web site. The following XML defines the site map for your site.<siteMapNode url="~\default.aspx" title="Home" description="Site Home Page"> <siteMapNode url="Sales.aspx" title="Sales" description="Sales Home"> <siteMapNode url="SalesWest.aspx" title="West Region" description="Sales for the West Region" /> <siteMapNode url="SalesEast.aspx" title="East Region" description="Sales for the East Region" /> </siteMapNode> <siteMapNode url="Marketing.aspx" title="Marketing" description="Marketing Home"> <siteMapNode url="MarketNational.aspx" title="National Campaign" description="National marketing campaign" /> <siteMapNode url="MarketMidwest.aspx" title="Midwest Campaign" description="Midwest region marketing campaign" /> <siteMapNode url="MarketSouth.aspx" title="South Campaign" description="South region marketing campaign" />

**CERTKILL** 

</siteMapNode></siteMapNode>You need to bind the TreeView control to the site map data so that users can navigate only within the Marketing section. Which three actions should you perform? (Each correct answer presents part of the solution. Choose three.)

- A. Add a SiteMapDataSource control to the Web Form and bind the TreeView control to it.
- B. Embed the site map XML within the AppSettings node of a Web.config file.
- C. Set the StartingNodeUrl property of the SiteMapDataSource control to ~/Marketing.aspx.
- D. Set the SkipLinkText property of the SiteMapPath control to Sales.
- E. Embed the site map XML within the SiteMap node of a Web.sitemap file.
- F. Add a SiteMapPath control to the Web Form and bind the TreeView control to it.

# **Answer: A,C,E**

# **Explanation:**

The TreeView control should be bound to a SiteMapDataSource that by default will pull its data from the web.sitemap file. The StartingNodeUrl property of the SiteMapDataSource can be used to restrict the SiteMap to only the marketing pages.

B,F A SiteMapPath is not a site map provider which is what the TreeView needs to bind with. A SiteMapPath is a server control that can be used as an alternative to TreeView to display a site map in a more compact manner.

D Putting the site map XML in the web.config file could be done but will necessitate defining a customer site map provider. This is not the ideal place for site map data.

# **QUESTION NO: 11**

You write a logging function for a Web Form. You call the logging function from the Page\_Unload event handler. You test the Web Form and notice that the Page\_Unload event handler does not call the logging function. You need to ensure that the logging function is called. What are two possible ways to achieve this goal? (Each correct answer presents a complete solution. Choose two.)

A. Set the Page attribute to AutoEventWireup="False". Remove the attribute onunload="Page\_Unload" from the Web Form element.

B. Set the Page attribute to AutoEventWireup="False". Add the Web Form attribute autocomplete=on.

C. Set the Page attribute to AutoEventWireup="False". Add the attribute

OnUnload="Page\_Unload" to the Web Form element.

D. Set the Page attribute to AutoEventWireup="True".

## **QUESTION NO: 12**

You load an XmlDocument named doc with the following XML.<br/>chookstore> <br/>books> <br/>shook> <title>World Atlas</title> </book> <book> <title>Dictionary</title> </book>

</books></bookstore>You need to use an XPath query string to select the two book nodes. Which code segment should you use?

A. Dim root As XmlElement = doc.DocumentElementDim nodes As XmlNodeList = root.SelectNodes("books/book")

B. Dim root As XmlElement = doc.DocumentElementDim nodes As XmlNodeList = root.SelectNodes(".")

C. Dim root As XmlElement = doc.DocumentElementDim nodes As XmlNodeList = root.SelectNodes("bookstore//book")

D. Dim root As XmlElement = doc.DocumentElementDim nodes As XmlNodeList = root.SelectNodes("book")

#### **Answer: A**

#### **Explanation:**

"Books/book" is the correct query from the XML documents root element.

A,B,C the path is not relative from the documents root element.

## **QUESTION NO: 13**

You create a Web site. The Web site has many predefined roles and associated users that will be used for security purposes. You need to manage these roles and user accounts. Which tool should you use?

- A. the ASP.NET IIS Registration tool
- B. the Web Site Administration Tool
- C. the Microsoft .NET Framework Configuration tool
- D. the Code Access Security Policy tool

## **Answer: B**

## **Explanation:**

The web site administration tool can be used to manage users and roles.

A The .net Framework configuration tool is used to

**CERTKILL** 

B The Code Access Security Policy tool is user to set the policy used for CAS.

#### **QUESTION NO: 14**

You copy a Web site from a development site to a staging site. You do not have the Web site in a source control application. Another developer begins to fix bugs on the staging site while the development team adds features on the development site. You need to synchronize the development site and the staging site and copy the latest version of each file to both locations. What should you do?

- A. Use the command line to XCOPY the files.
- B. Create a Web Setup project.
- C. Use the Copy Web tool.
- D. Use the Publish Web tool.

#### **Answer: C**

#### **Explanation:**

The Copy Web site tool can be used to synchronise web sites. It can compare and take the latest version of each file.

B,C Both web setup projects and the publish web tool are suitable for deploying a website for production. In this case a synchronisation is required within the staging and development environments.

D It is possible to synchronise the websites with XCOPY, however the copy web site tool is the more intuitive and appropriate. It is designed for this specific job, works with a greater number of protocols and will synchronise both ways.

#### **QUESTION NO: 15**

You create a Web site that is for members only. The behavior of the Web site changes according to the role of the user. The Web site uses the ASP.NET Membership control for creation of user accounts. You need to find out whether a user is a member of a particular role. What should you do?

- A. Pass the role names to Roles.RoleExists.
- B. Pass the user names and passwords to Membership.ValidateUser.
- C. Pass the role names to User.IsInRole.
- D. Pass the user names to Membership.GetUser.